## **DCS100 5 Amp DCC Command Station & Booster**

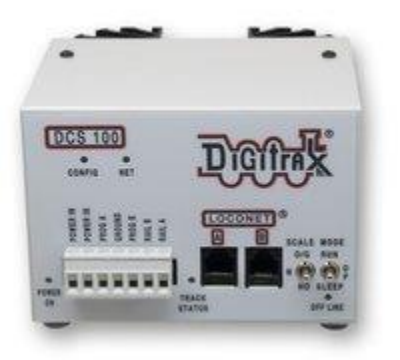

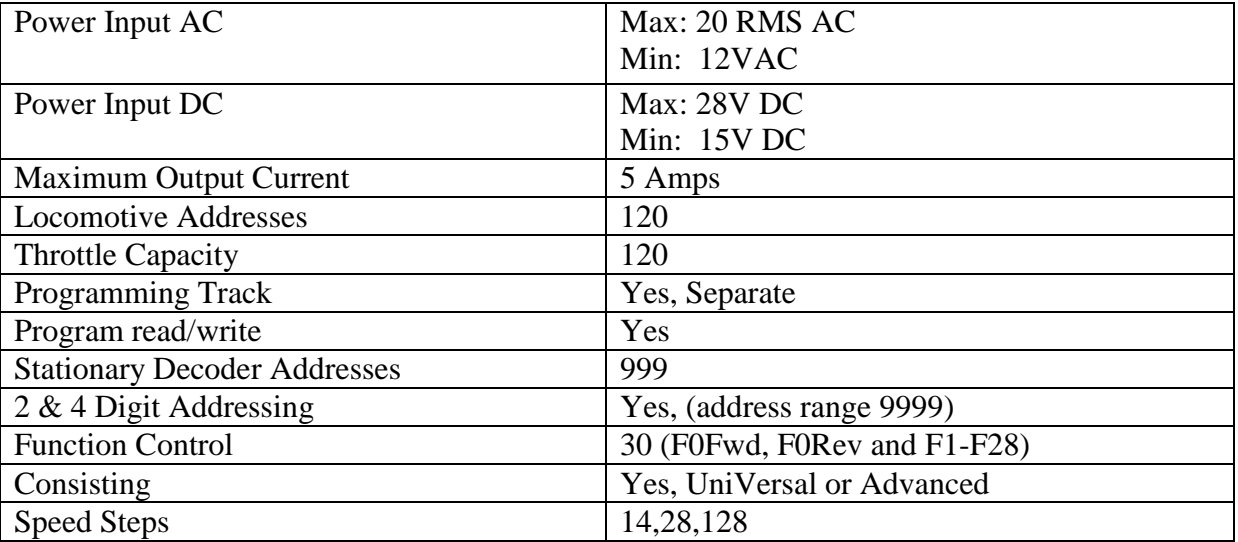

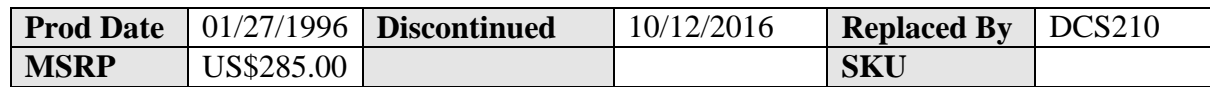

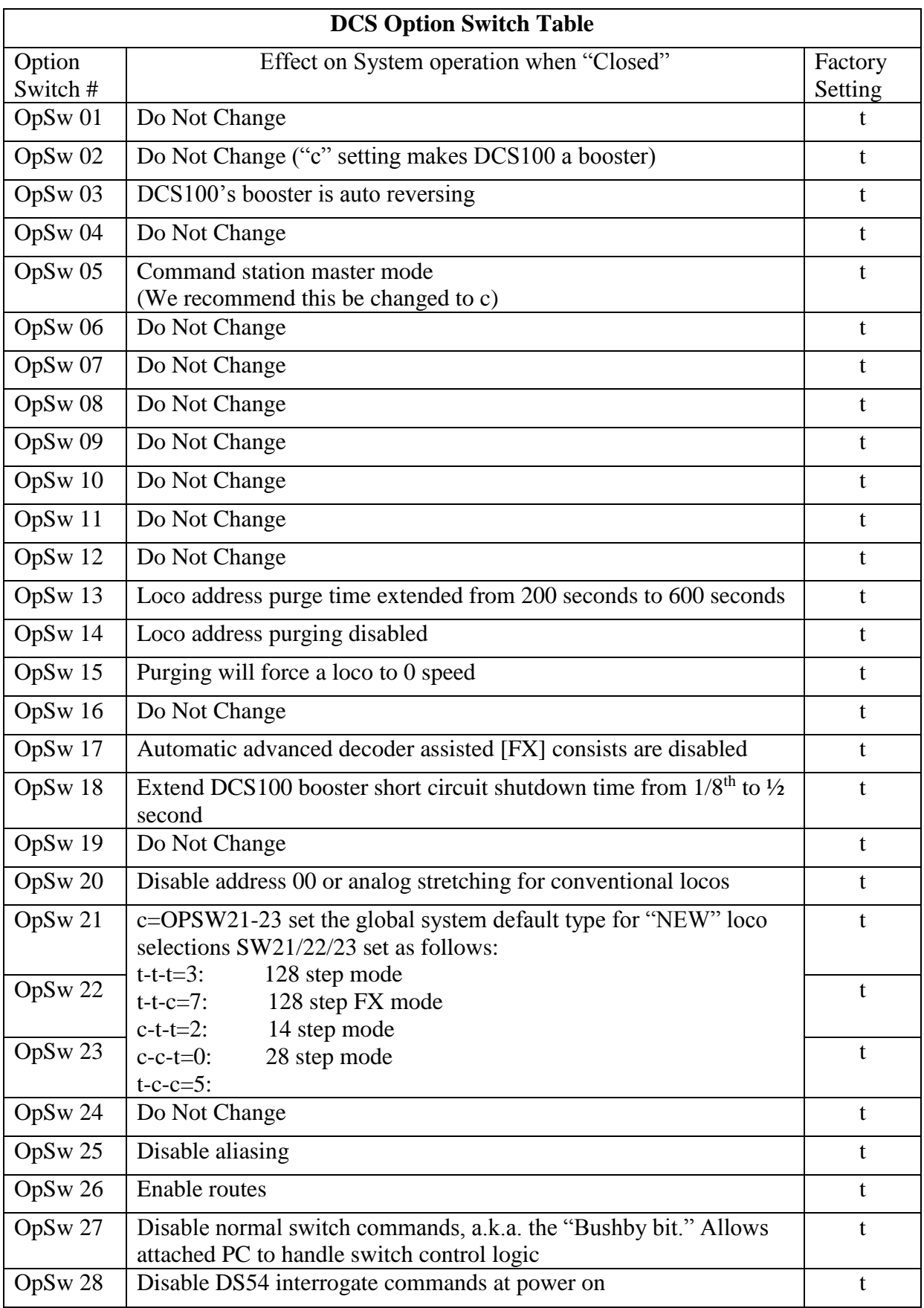

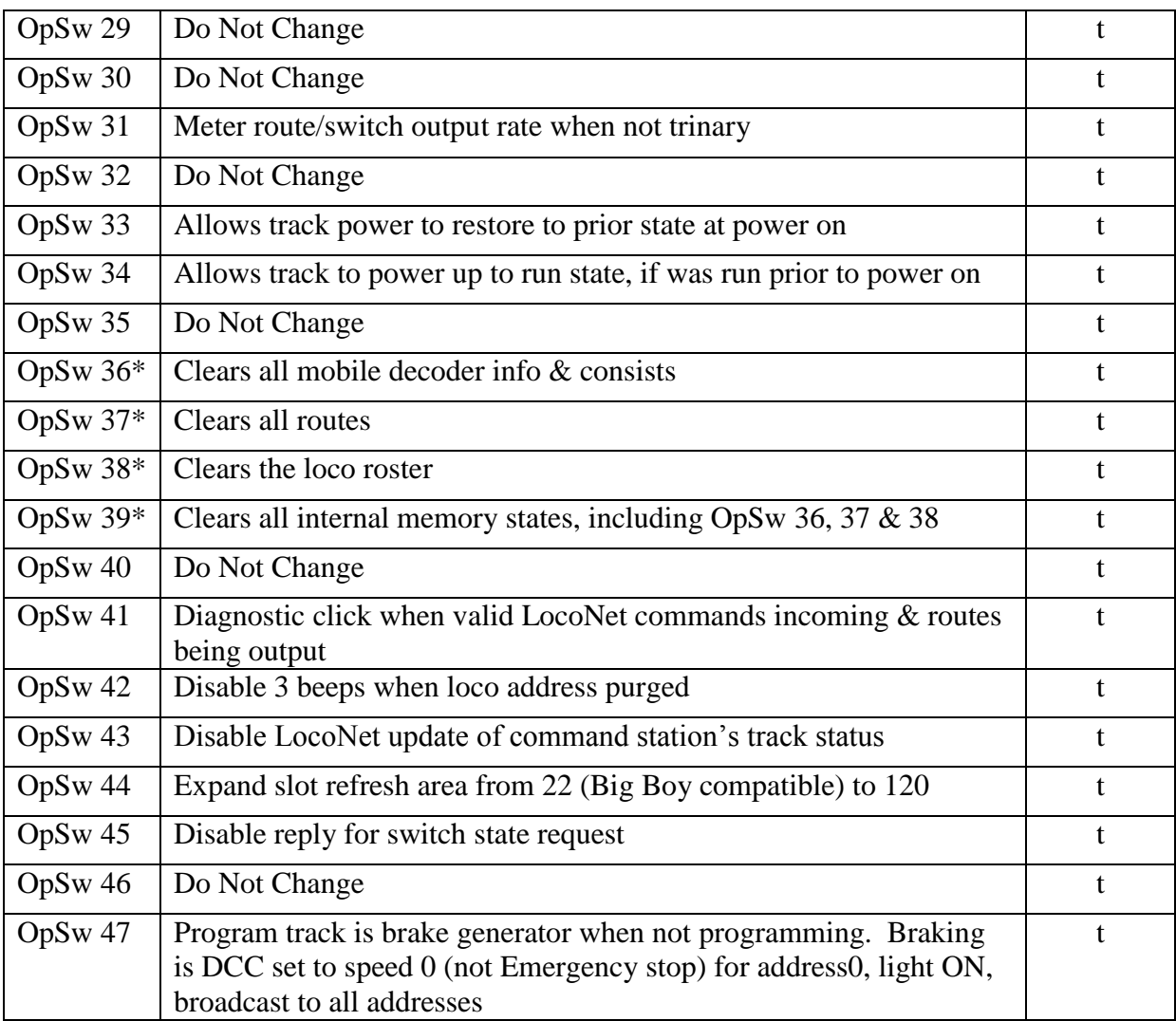

*Digitrax, Inc. is not responsible for unintentional errors or omissions in this document.*